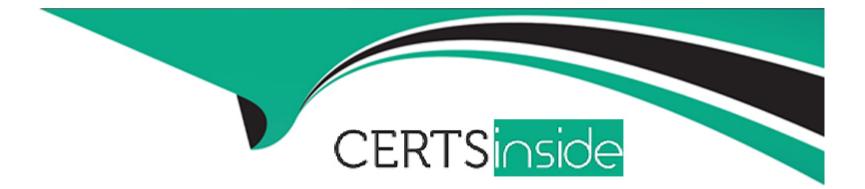

# Free Questions for Enterprise-Integrator-6-Developer by certsinside

# Shared by Gay on 06-06-2022

For More Free Questions and Preparation Resources

**Check the Links on Last Page** 

# **Question 1**

#### **Question Type:** MultipleChoice

How can users write their own connector for the ESB Profile of the WS02 EI?

#### **Options:**

A- Create a connector project and include proxy services to invoke the API provider's endpoints.

- B- Create a connector project and write Synapse configurations that call the API provider's endpoints.
- C- Create a connector project and use the API provider's SDK.
- **D-** Both option a and b can be used.

#### Answer:

С

### **Question 2**

**Question Type:** MultipleChoice

Select the CORRECT statement about setting parameters for class mediators.

#### **Options:**

A- Both statement b and c are correct.

C- It is not possible to set parameters for custom mediators.

C- Custom mediator's parameters should be declared as public fields in mediator code. For instance: public String foo, bar;

D- Synapse properties can be used to pass values to mediator arguments. For instance:

<class name=\'org.wso2.custom.HelloClassMediator\'>

</class>

#### Answer:

D

### **Question 3**

**Question Type:** MultipleChoice

What is the best option to run custom Java code in a periodical manner within WS02 ESB?

#### **Options:**

A-Write a custom task with the Java logic and configure it to run periodically.

**B-** Option b and c are correct.

C- Write a Class mediator with the Java logic, create a proxy service that uses that mediator, and send messages using an external client periodically.

**D-** Write a Class mediator with the Java logic, create a proxy service that uses that mediator, and send messages using an external client periodically.

#### Answer:

В

# **Question 4**

**Question Type:** MultipleChoice

Which statement is INCORRECT with respect to implementing a custom mediator and best practices to achieve thread safety?

#### **Options:**

A- Use of class variables is not recommended.

**B-** You can define and use a global variable in the mediator class if and only if those variables are shared with all the messages in that particular message flow.

C- When we use the mediator in different artifacts, an instance of the mediator gets created for each occurrence in the configuration.

**D-** A mediator instance gets created for each occurrence in the configuration and for each message.

#### Answer:

С

# **Question 5**

**Question Type:** MultipleChoice

What is the most appropriate scenario for using a class mediator over a Script mediator?

#### **Options:**

A- For debugging purposes, you want to introduce some latency in the message flow.

B- You want to change just a single element in the XML payload without changing other elements.

C- For testing purposes, you want to record the elapsed time between calling a backend service and receiving the response by the proxy service.

**D-** You want to develop a logging mediator that sends logging data to an external database such as MySQL.

#### Answer:

С

# **Question 6**

#### **Question Type:** MultipleChoice

Select the CORRECT statement about deploying custom mediator artifacts.

#### **Options:**

- A- If it is a class mediator, you can put that JAR file in the <EI\_HOME>/lib directory.
- **B-** If you have developed your custom mediator as a regular non-OSGI JAR, you have to put it in the <EI\_HOME>/extensions directory.
- C- All of the above.

**D-** If you have developed your custom mediator as an OSGI bundle, you have to put it in the <EI\_HOME>/dropins directory.

| Answer: |  |  |
|---------|--|--|
| D       |  |  |

## **Question 7**

**Question Type:** MultipleChoice

Which statement is FALSE about the ESB profile?

#### **Options:**

A- By setting the transport.jms.MessageType parameter with the respective content type, you can read different message formats from a queue.

**B-** When the JMS transport is enabled on a proxy service, ESB profile will start listening on a JMS queue with the same name as the proxy service.

C- By default, ESB profile considers all messages consumed from a queue as a SOAP message.

D- ESB profile can work with any JMS broker that offers JNDI support.

А

### **Question 8**

**Question Type:** MultipleChoice

Which statement is FALSE about WS02 transport-level security?

#### **Options:**

A- WS02 EI can support TLS 1, TLS 1.1, and TLS 1.2 with JDK 1.7

B- You must enable HTTPS transport configuration in aixs2.xml in order to use transport-level security.

C- The HTTPS transport supports SSL tunneling.

D- Transport-level security secures the messages in the wire.

#### Answer:

D

# **Question 9**

#### **Question Type:** MultipleChoice

Identify the INCORRECT statement regarding the in the configuration section of the /conf/registry.xml file.

| instaceid        |  |
|------------------|--|
| sha red registry |  |
| true             |  |
| true             |  |
| /                |  |

#### **Options:**

A- This cachelD is used to identify the cache it should look for when caching is enabled.

**B-** <cacheId> is the same as the JDBC connection URL of the registry database.

C- You can use any arbitrary name for the <cacheld> configuration element.

**D-** Both statement b and c are incorrect.

|   | Answer: |  |  |  |  |  |  |  |
|---|---------|--|--|--|--|--|--|--|
| ( | С       |  |  |  |  |  |  |  |
|   |         |  |  |  |  |  |  |  |

## **Question 10**

**Question Type:** MultipleChoice

What should you enter for the cacheld configuration element that resides inside the remotelnstance configuration section of the /conf/registry.xml file?

instaceid

true

true

/

#### **Options:**

A- The SHA 256 hash of the JDBC connection URL of the registry database.

- **B-** The value you entered for the element.
- C- The SHA 255 hash of the value you gave to the element.
- **D-** The JDBC connection URL of the registry database.

D

### **To Get Premium Files for Enterprise-Integrator-6-Developer Visit**

https://www.p2pexams.com/products/enterprise-integrator-6-developer

**For More Free Questions Visit** 

https://www.p2pexams.com/wso2/pdf/enterprise-integrator-6-developer

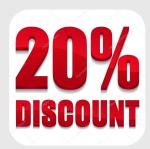